# **LES « VIRUS » ET QUELQUES PRÉCAUTIONS À PRENDRE...**

# **A. TABLE DES MATIÈRES**

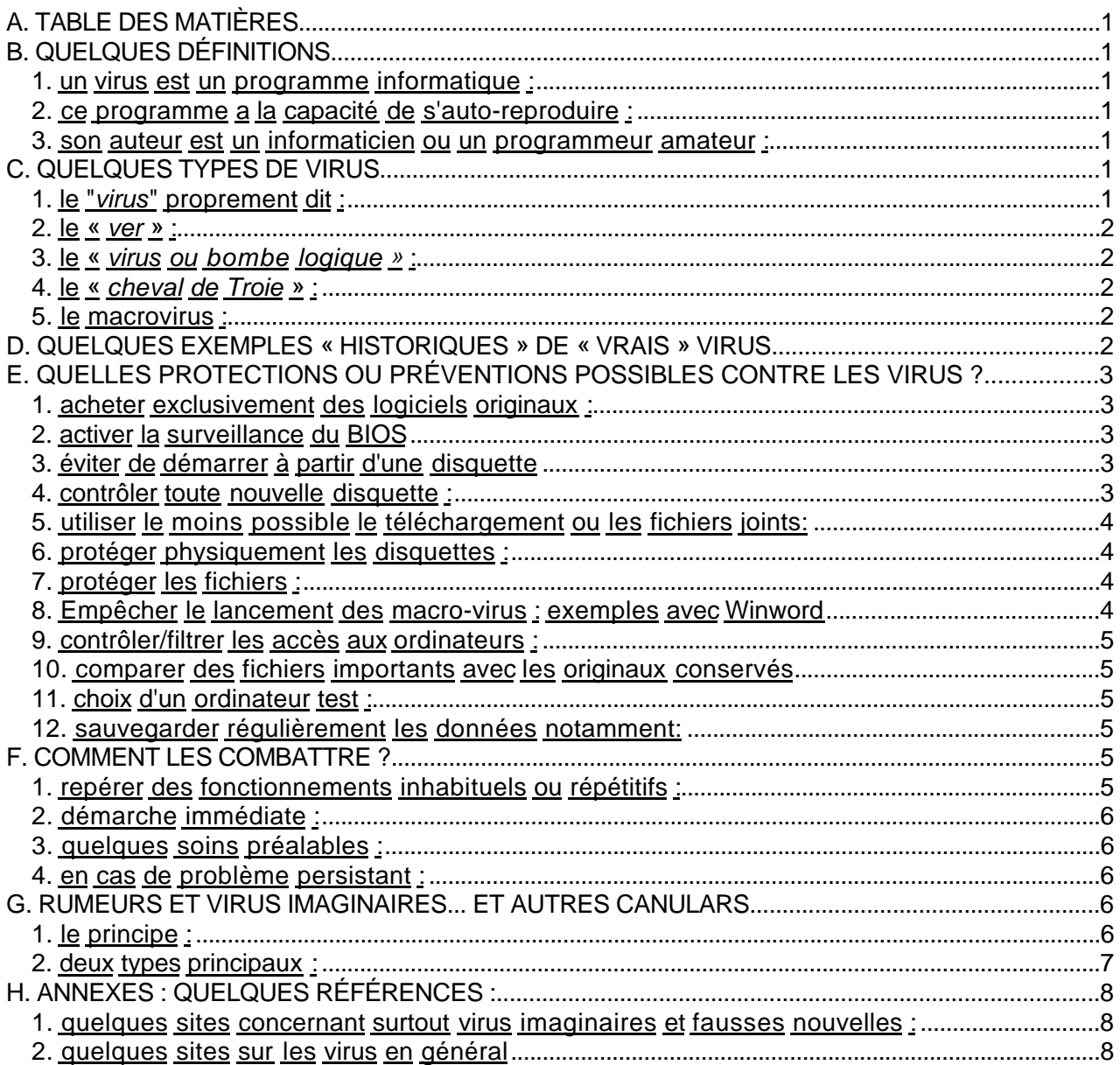

### **B. QUELQUES DÉFINITIONS**

### **1. un virus est un programme informatique :**

1. c'est en général un "*morceau de code*" écrit souvent en **code binaire** ou en **assembleur** pour assurer une petite taille, dissimulé

- dans un fichier exécutable
- ou le plus souvent dans les secteurs de démarrage
- ou dans les secteurs de partition
- ou dans les macro-instructions des applications bureautiques...
- 2. il est difficile à déceler, notamment

- car il se niche souvent au coeur d'un autre programme, dans des places vacantes

- ou parce qu'il reprend le même nom que d'autres programmes

- ou parce qu'il est « *furtif* » (*stealth*) : capable de s'adapter et de se camoufler, capable de repérer une attaque anti-virus et d'y remédier...

- ou parce qu'il est « *crypté* » : sa signature n'apparaît pas en clair

- ou « *polymorphe* » : un moteur de mutation procède à des cryptages différents et aléatoires
- 3. son apparition est souvent aléatoire, ou différée : c'est surtout le cas des « *virus latents »* qui n'apparaissent qu'à une certaine date ou après la n<sup>ième</sup> manipulation d'un programme ou d'une instruction...
- 4. sa manifestation est très diversifiée donc pas facilement identifiable :
	- apparition de logos, dessins, messages, sons... insolites.

- impossibilité de « *booter* » (démarrer) un disque, qui s'est notamment rempli de secteurs défectueux (les « *virus de boot* » sont très répandus),

- modifications de logiciels ou d'instructions... Par exemple, modification fréquente de la date.
- ou même modification des éléments matériels (disque, électronique, normes vidéo...)
- voire parfois destruction du **BIOS** si celui-ci est en mémoire flash (ce qui de plus en plus fréquent en 1999)
- ralentissement du système, des logiciels...
- et parfois il entraîne la destruction des fichiers de données...
- ==> Définition de **Pamela KANE** : « *Vital Information Resources Under Siege »*, c'est à dire programme menaçant les ressources d'information vitale

==> D'une manière générale le terme VIRUS est utilisé pour désigner **tout programme malveillant**

### **2. ce programme a la capacité de s'auto-reproduire :**

#### • On parle souvent de logiciel **auto-modifiant** ou **auto-reproducteur.**

==> sa capacité de « *muter* » lors de sa « *reproduction* » limite encore la possibilité de l'identifier.

### **3. son auteur est un informaticien ou un programmeur amateur :**

a) souvent appelé "*hacker*" :

- ce nom désignait au départ (années 70) d'habiles programmeurs ou « *bidouilleurs »* du **TMRC** (**Tech Model Railroad Club**) du **MIT** ; le terme était alors assez souvent élogieux,

- aujourd'hui terme péjoratif, souvent synonyme de « *fraudeur »* ou de « *pirate ».*

b) le *cracker* désigne plutôt celui qui s'introduit frauduleusement dans un système.

### **C. QUELQUES TYPES DE VIRUS...**

### **1. le "***virus***" proprement dit :**

- programme qui introduit « *des copies exécutables de lui-même dans d'autres programmes »* qui ne sont pas encore *infectés* (c'est à dire ne comportant pas *l'empreinte* du virus)
- 1. un *virus dit bénin* ne ferait que se reproduire sans dommage (immédiat en tout cas ?).
- 2. un *virus résident* se place en mémoire vive.
- 3. un *virus furtif* utilise une partie de son code pour échapper aux diverses détections : - en détournant les interruptions du DOS,
	- en changeant de signature à chaque propagation : *virus polymorphe*,
	- par mutation de son code : *virus polymorphe* également,

- en contournant les antivirus lancés à sa poursuite et en jouant lui même le rôle de l'antivirus en contrôlant toute modification des registres qui le menaceraient... = *virus tunnel*

4. un *rétrovirus* est un virus s'en prenant directement aux outils de surveillance des antivirus

### **2. le «** *ver* **» :**

- $\cdot$  c'est un programme qui se reproduit très vite dans n'importe quelle zone du système informatique. À l'inverse du virus, il n'a pas besoin d'un programme hôte spécifique et n'est pas forcément destructeur.
- un « *virus ver »* se reproduit comme tout virus, puis attend le déclic avant de s'exécuter.

### **3. le «** *virus ou bombe logique »* **:**

- programme qui détruit complètement (ou tout simplement renomme) d'autres programmes ; en général, il ne se reproduit pas.
- il se développe souvent de manière aléatoire et presque toujours différée (selon une date, une donnée ou une absence de donnée particulière...).

### **4. le «** *cheval de Troie* **» :**

- c'est un **programme exécutable** ou une **DLL** (fichier catalogue) dissimulant sa fonction destructrice.
- le programme « *tueur* » s'active en profitant du lancement d'une application-hôte qui détourne momentanément l'attention (jeu ou utilitaire, souvent *freeware* ou *shareware*) ; il est souvent porté par un virus qui le lance lors de sa duplication...
- il a le plus souvent une action destructrice immédiate mais il se reproduit rarement, ce n'est donc pas un virus au sens propre.
- Actuellement de nombreux **chevaux de Troie** ne seraient que des « *espions* » dissimulés dans des ordinateurs, pas des programmes destructeurs. Le développement d'Internet accentue cette fonction (Cf. **Partie I.E**.), notamment dans les *chats* (discussions en direct). L'objectif principal est de récupérer des données confidentielles et essentielles (Nom, Mot de passe, code bancaire...) dans l'ordinateur cible.
- le "*virus de Troie*" quant à lui se détruit après s'être reproduit n fois et la plupart du temps après avoir eu une action néfaste.

### **5. le macrovirus :**

Depuis le milieu des années 90, les virus se nichent le plus souvent dans les macro-commandes des applications bureautiques surtout celles d'**Office** (**Word**, **Excel**...). Leur transmission se fait donc dans des documents, pas dans des programmes, ce qui les rend plus dangereux car en général on ne contrôle que les fichiers exécutables !

Ces virus sont en fait des instructions parasites ou destructrices, écrits dans le macro-langage utilisé dans l'application qu'ils parasitent.

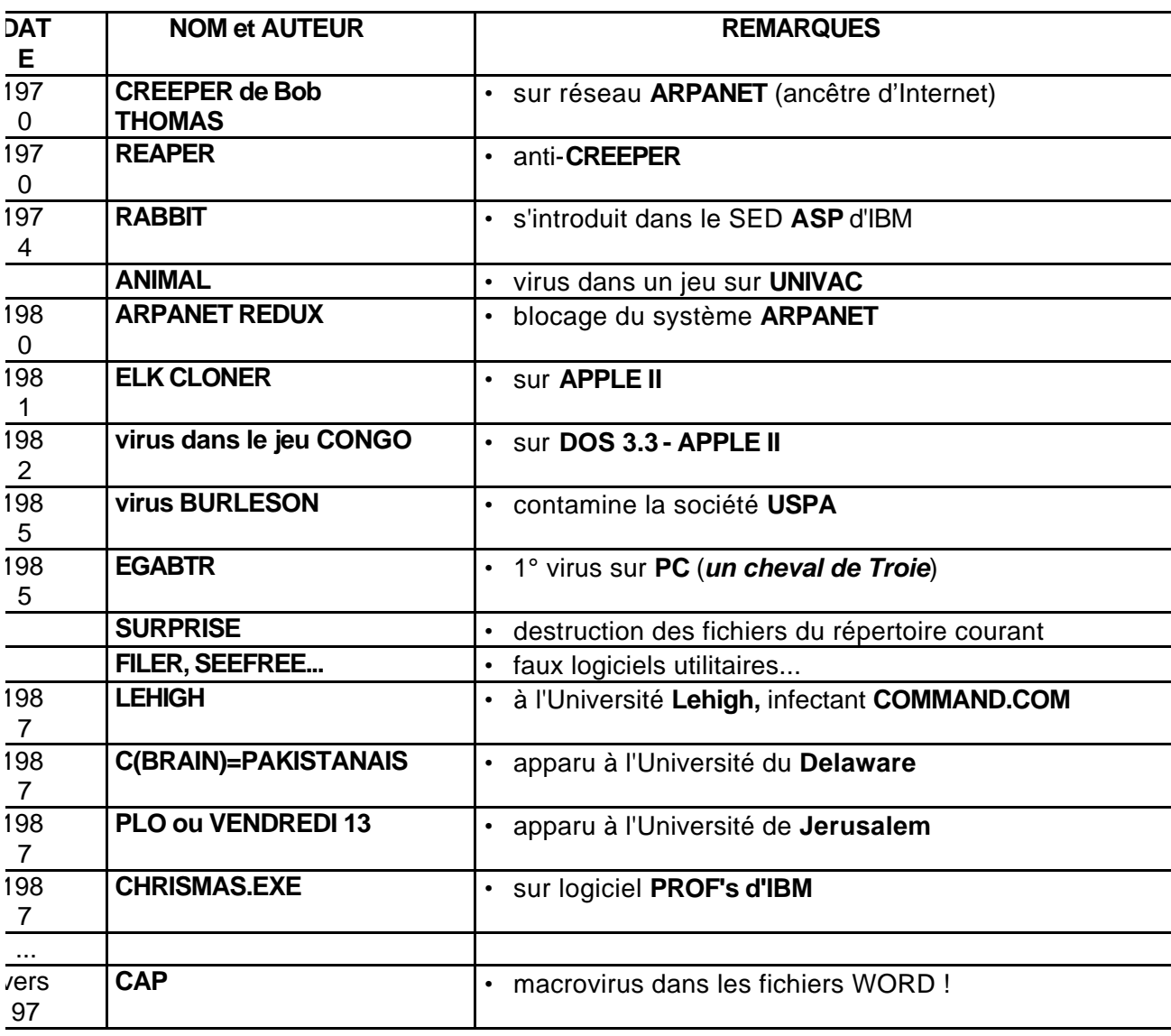

#### **D. QUELQUES EXEMPLES « HISTORIQUES » DE « VRAIS » VIRUS...**

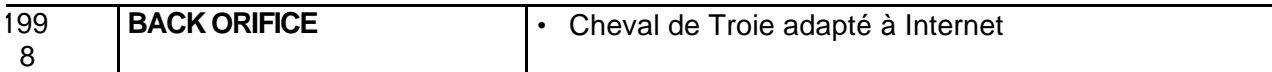

### • l'inflation !

- 1988 : environ 50 virus recensés
- 1990 : près de 250
- 1992 : près de 1000, avec une dizaine de nouvelles souches par mois !

### **E. QUELLES PROTECTIONS OU PRÉVENTIONS POSSIBLES CONTRE LES VIRUS ?**

### **1. acheter exclusivement des logiciels originaux :**

- mais même les grandes firmes ne sont pas à l'abri d'un ancien employé qui cherche à se venger
- même acheté en magasin, on n'est sûr de rien : Cf. l'histoire rocambolesque du **Pakistanais Brain**, virus présent sur des copies à bas prix de grands logiciels vendus en toute légalité au **Pakistan**, pour punir ces pingres d'acquéreurs occidentaux !

### **2. activer la surveillance du BIOS**

• Dans le **BIOS**, rendre active (*Enabled*) la fonction de contrôle (**Virus Warning**) en général située dans **Bios Features Setup** du **SETUP**.

### **3. éviter de démarrer à partir d'une disquette**

- il faut démarrer systématiquement depuis le disque dur. Il peut être alors prudent dans le **SETUP** d'obliger l'ordinateur à démarrer en C: au lieu de A: (Option **Boot Sequence** de **Bios Features Setup**).
- sinon démarrer avec un DOS original ou une disquette système **protégée en écriture !**

### **4. contrôler toute nouvelle disquette :**

- 1. s'assurer de son origine : ne pas *lancer* un programme non testé ou sûr.
- 2. se méfier particulièrement :
	- des logiciels trop attractifs, notamment érotiques, ils sont parfois *piégés,*
	- des jeux d'origine incertaine,
	- des logiciels de recopie : l'antique *Copywrite* serait à l'origine du Virus du **Vendredi 13** ?
	- des logiciels utilitaires d'origine inconnue,
	- des logiciels trop bon marché : Cf. le **Pakistanais** sur des premières versions de **Lotus 123**
- 3. utiliser les "*antivirus*" ou logiciels de détection, mais il faut des versions récentes, sinon la recherche de
	- "*signature*" est parfois inopérante pour :
	- des virus furtifs,
	- des fichiers compactés type .**ARC** ou .**ZIP,**

- des virus nouveaux ou *mutants*, donc non encore identifiés...

Rappel : **ces soins ne servent souvent à rien si le virus est déjà présent**, surtout dans le cas de « *virus dormant ou latent »* qui ne se déclare que longtemps après...

- 4. si possible comparer
	- la disquette nouvelle ou le logiciel qu'elle contient,
	- avec une disquette sure qui sert "*d'étalon*", de référence.

### **5. utiliser le moins possible le téléchargement ou les fichiers joints:**

- le *téléchargeur* (logiciel **FTP** notamment) en lui-même n'est pas dangereux, mais le logiciel ou fichier qu'il fournit peut contenir un virus, actif seulement au moment où on exécute le programme.
- choisir autant que possible des sites de téléchargement officiels, connus...
- pour les fichiers joints dans le **courrier électronique**, il faut adopter la même prudence : certaines listes pour des raisons de sécurité refusent systématiquement les fichiers joints.
- Si le courrier électronique classique est en lui-même sans danger, les courriers en **html** peuvent être source de contamination car ils contiennent des principes actifs (**javascript**...)
- Utiliser éventuellement **Netstat** (utilitaire **Windows**) pour contrôler les transferts.

### **6. protéger physiquement les disquettes :**

• MALHEUREUSEMENT des programmes exigent l'accès libre à la disquette pour y écrire des fichiers temporaires, ou pour y reconnaître la marque de l'original (disquettes dites « *Clé* »), ou pour procéder à une initialisation ou personnalisation du produit.

# **7. protéger les fichiers :**

- RAPPEL : **seuls les fichiers exécutables** peuvent être cause de contamination, les fichiers de données, même infectés, ne peuvent pas être une source directe de contamination.
- Quelques méthodes assez simples :

1- ajouter les attributs « *caché »* et « *lecture seule »* à ses fichiers : par exemple en utilisant la commande DOS **ATTRIB** de la manière suivante : **ATTRIB+R \*.COM/S** qui n'autorise dans ce cas que la lecture des fichiers **COM** dans tous les répertoires...

2- utiliser des mots de passe dans des fichiers *batch* (commande **SET** du **DOS**),

3- créer des répertoires difficilement reconnus : par exemple en utilisant des caractères « *invisibles »* comme **le Alt 255** dans les noms choisis pour certains répertoires (dossiers),

4. Protéger l'interpréteur de commande : par exemple le mettre dans un sous-répertoire (ex. NOUVEAU) au lieu de la racine habituelle, puis dans **CONFIG.SYS**, insérer : **SHELL C:\NOUVEAU\COMMAND.COM/P** et dans **AUTOEXEC.BAT** insérer : **SET COMSPEC=C:\NOUVEAU\COMMAND.COM**

• Remarques : toutes ces démarches sont facilement découvertes et contrées avec un connaissance moyenne du système d'exploitation ou SED, ce qui rend la protection illusoire.

Mais les  $\frac{4}{5}$  au moins des utilisateurs n'ont pas cette connaissance approfondie, ce qui met à l'abri de leur maladresse, ou de leur malveillance.

## **8. Empêcher le lancement des macro-virus : exemples avec Winword**

- Il y a différentes méthodes pour empêcher l'exécution de macro-commandes sous **WORD**, la principale et la plus simple étant simplement d'ajouter l'option **/m** après **winword.exe** dans le chemin du raccourci de **Word**.
- Avec **Winword 97**, vérifiez que l'option **Protection contre les virus de macro** soit activée dans l'onglet **Général** de **Outils/Options.**
- Vérifiez que le dossier **DÉMARRAGE** dans le dossier **Program Files\Microsoft Office\Office** ne contient pas de documents « irréguliers » ou inconnus.
- Vérifiez (avec la commande **Démarrer/Rechercher**) que des fichiers ne contiennent pas la commande **MacroCopie** (**Windows 95**) ou **OrganizerCopy** (version **1997**), car elle est indispensable pour répandre ce type de virus.

## **9. contrôler/filtrer les accès aux ordinateurs :**

- 1. les salles en « libre-service » seraient à limiter, contrôler plus systématiquement...
- 2. les ordinateurs centraux, de gestion, de trésorerie, de gros fichiers...
	- doivent être utilisés par un minimum de personnes
	- pour un minimum de tâches
	- être peu accessibles physiquement : salles fermées, codes d'accès...
- 3. généraliser la technique des mots de passe
	- avec le **SETUP** (possibilité de configurer son ordinateur, présente sur de nombreux systèmes) - utiliser tout simplement la commande **SET** du **DOS** pour entrer une variable personnelle et faire un fichier *batch* qui la teste afin de pouvoir utiliser les logiciels les plus courants ; celui qui connaît le **DOS** découvrira la clé, mais c'est au moins une protection vis à vis des « *amateurs ».*
- 4. utiliser des logiciels spécialisés de protection d'accès...
- **MAIS** on rentre vite dans une psychose policière dangereuse. Et si on devient paranoïaque, on ne se servira plus de son ordinateur !

## **10. comparer des fichiers importants avec les originaux conservés**

- a) les fichiers exécutables de type *texte* ou *batch* : dès leur création, en faire une copie sur papier et comparer de temps en temps avec le contenu des fichiers du disque : on peut utiliser la commande **TYPE** de MSDOS pour l'impression : exemple : **TYPE AUTOEXEC.BAT > PRN:**
- b) les fichiers en langage machine (.**EXE, .COM...**) :

--> comparer ceux du disque avec les originaux sur disquette au moyen de la commande DOS : **COMP :**

exemple pour les fichiers .EXE : **COMP \*.EXE a:\*.EXE**

-- > dès l'installation d'un nouveau programme, il est bon de conserver le catalogue des fichiers exécutables pour d'ultérieures comparaisons = exemple : **DIR \*.COM > PRN:**

### **11. choix d'un ordinateur test :**

• pour les grands services, 2 possibilités peuvent permettre de contrer les virus :

**\* cas 1 :** n'utiliser le nouveau programme que sur un seul ordinateur, mis volontairement en quarantaine, pour tester le logiciel.

**\* cas 2 :** avancer la date et l'heure d'un ordinateur ; s'il est atteint on peut ainsi prévenir les dégâts pour les autres si le virus est lié à l'horloge interne.

#### **12. sauvegarder régulièrement les données notamment:**

#### 1. *il faudrait* :

--> tout sauvegarder,

--> à intervalle régulier, au moins une fois par jour pour les gros utilisateurs,

--> et si possible sur 2 supports différents.

#### 2. exemple de rotation : « *méthode des générations successives* » :

- la 1° sauvegarde est conservée sur la disquette I
- la 2° sur la disquette II
- la 3° sur la disquette III

- la 4° sur la disquette I et ainsi de suite en recommençant...

= si le virus s'est introduit entre 2 sauvegardes, ET QU'ON S'EN SOIT RENDU COMPTE, une des disquettes contient forcément des données saines...

#### 3. Mais la sauvegarde n'est jamais sure :

--> certains virus ne détruisent pas les données, mais les infectent; au bout d'un certain temps toutes les sauvegardes sont alors également infectées... et ne seront réutilisables qu'avec un programme spécial,

--> une recopie suffit souvent à reproduire le virus,

-- > elle ne vaut vraiment que pour les virus destructeurs de disque. On a ainsi au moins préservé ses propres données, pas forcément les programmes : mais à la longue un programme se retrouve, rarement le temps passé à saisir ses propres documents !

### **F. COMMENT LES COMBATTRE ?**

#### **1. repérer des fonctionnements inhabituels ou répétitifs :**

- *plantages* répétitifs, blocage d'un périphérique...
- dates des fichiers modifiées ou incongrues
- lenteur étonnante d'un programme,
- messages, logos, bruits... suspects ou délirants (mais **Windows** non habitue parfois au pire sans raison ! avec des messages mal traduits ou très alarmistes),
- présence de fichiers inconnus,
- pertes de données,
- modifications dans la structure arborescente et diminution de la place mémoire disponible,
- activité imprévue d'un lecteur ou autre périphérique...

#### **2. démarche immédiate :**

- 1. il faut arrêter immédiatement l'appareil.
- 2. vérifier toutes les connections, fils, prises, interfaces...
- 3. relancer l'ordinateur depuis le lecteur de disquette avec une **disquette système** *propre* et protégée.
- 4. tout contrôler,

- la mémoire (par exemple avec la commande DOS **MEM** qui permet une bonne analyse des programmes chargés en mémoire),

- votre disque par exemple avec l'option *Master Boot Recovery* : commande **FDISK /mbr** qui analyses et parfoit répare le secteur d'amorçage...

- et vos sauvegardes...

5. utiliser un programme de détection et de « *nettoyage* »

### **3. quelques soins préalables :**

- Parfois le problème n'est pas viral, tenter alors ces 2 démarches :
- 1. les problèmes peuvent provenir d'une simple erreur dans les "*chaînages*" entre fichiers ou au sein d'un même fichier ; un utilitaire du DOS fait souvent des merveilles :

- **CHKDSK /F**

- ou **SCANDISK** surtout avec l'option **Type d'analyse : Minutieuse**. Il ya possibilité avec **SCANDISK** de contrôler les dates incongrues **(Options-Dates et heures non valides)**

2. les erreurs ou lenteurs peuvent provenir d'un disque saturé : utiliser un outil de **défragmentation**

### **4. en cas de problème persistant :**

- 1. réinitialiser le disque avec la disquette (ou le Cédérom) programme originale.
- 2. formater **complètement** le disque :
	- préparation avec **FDISK**
	- utilisation de **FORMAT**
- 3. réinstaller les programmes seulement à partir des **originaux.**
- 4. Remarque : si le **BIOS** a été modifié, il faut parfois essayer de récupérer les parmètres d'usine, dans le **SETUP**, en validant l'option **Load BIOS Defaults**

### **G. RUMEURS ET VIRUS IMAGINAIRES... ET AUTRES CANULARS.**

### **1. le principe :**

- 1. un message bien construit, référencé, d'apparence rationnelle... nous informe
- soit d'un danger de propagation virale sur Internet (le plus souvent par les services de **messagerie fichiers joints** - et par tous ceux utilisant également le **téléchargement** - **FTP** surtout),
- soit d'un message urgent, de détresse, à communiquer rapidement à d'autres personnes.
- 2. Le destinataire, humaniste ou apeuré, pense bien faire en communiquant rapidement ce message à d'autres personnes, sans en vérifier la véracité.
- 3. « *L'intoxication* » triomphe, le résultat est évident : il y a engorgement du réseau par des messages répétitifs dont la plupart ne sont que des canulards. L'aspect nocif a triomphé : embouteillages, ralentissement des communications, vérifications sur les mêmes sites, interventions parfois fort hargneuses des *postmasters* et responsables des serveurs...
- 4. Remarque : parfois certains internautes se demandent si toutes ces mauvaises nouvelles n'ont pas aussi pour but de nous amener à consulter certains sites spécialisés ? comme on disait autrefois que des nouveaux virus permettaient de faire vivre les sociétés produisant les logiciels antivirus...

### **2. deux types principaux :**

- 1. le faux virus ou virus imaginaire : de multiples appellations sur Internet : *hoax*, *virus virtuel*, *virus myth*, *rumor*, *urban legend*... La liste en est donnée notamment par le service de veille de la société SYMANTEC.
- 2. le principe traditionnel de la « *chaîne de lettres* » : un message de détresse ou de solidarité à transmettre. Le Ministère américain de l'énergie les traque. (Cf. Sites en annexe).

### **H. ANNEXES : QUELQUES RÉFÉRENCES :**

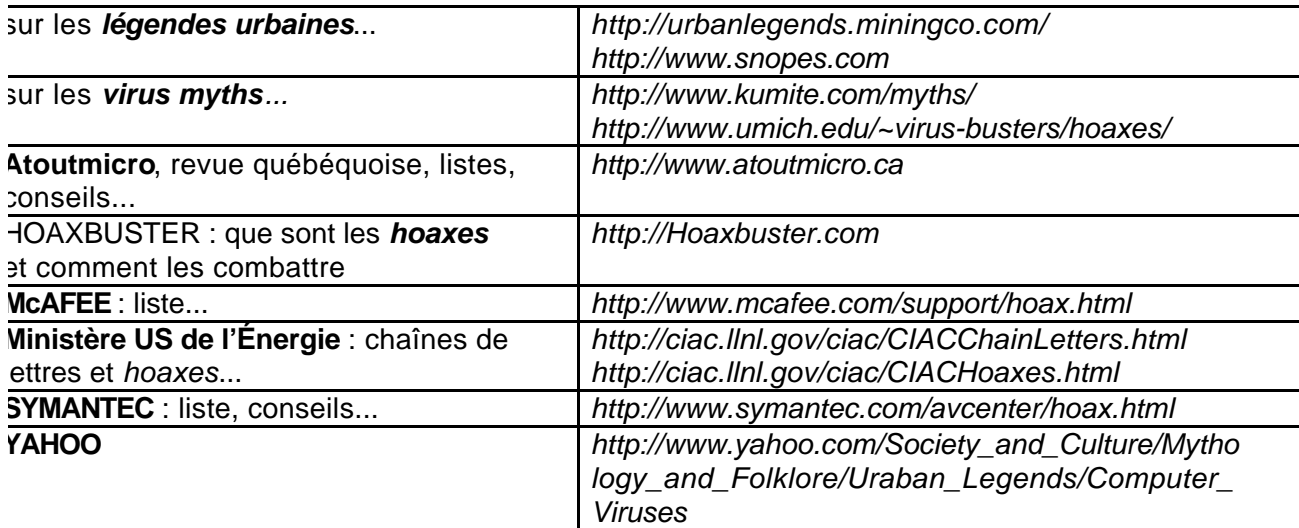

## **1. quelques sites concernant surtout virus imaginaires et fausses nouvelles :**

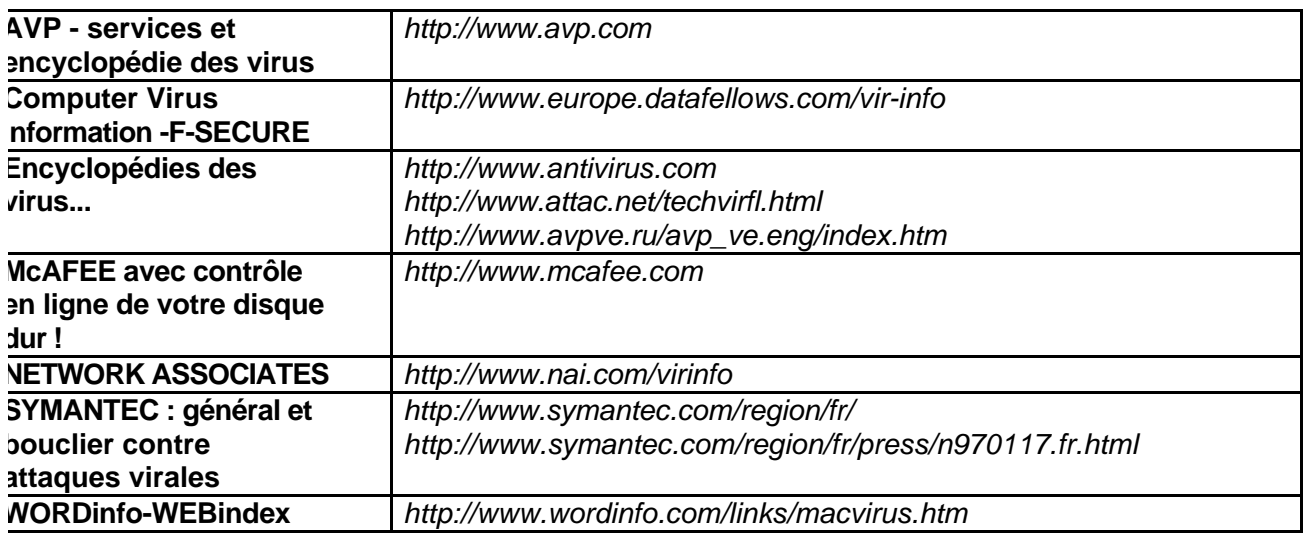

#### **2. quelques sites sur les virus en général**

*Michel ANTONY- Michel.Antony@ac-besancon.fr - Mise à jour le 08/09/2000*